## Chief [Architect](https://www.chiefarchitect.com/products/compare.html) Feature Comparison X12

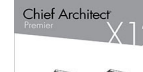

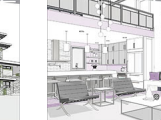

Chief Archited

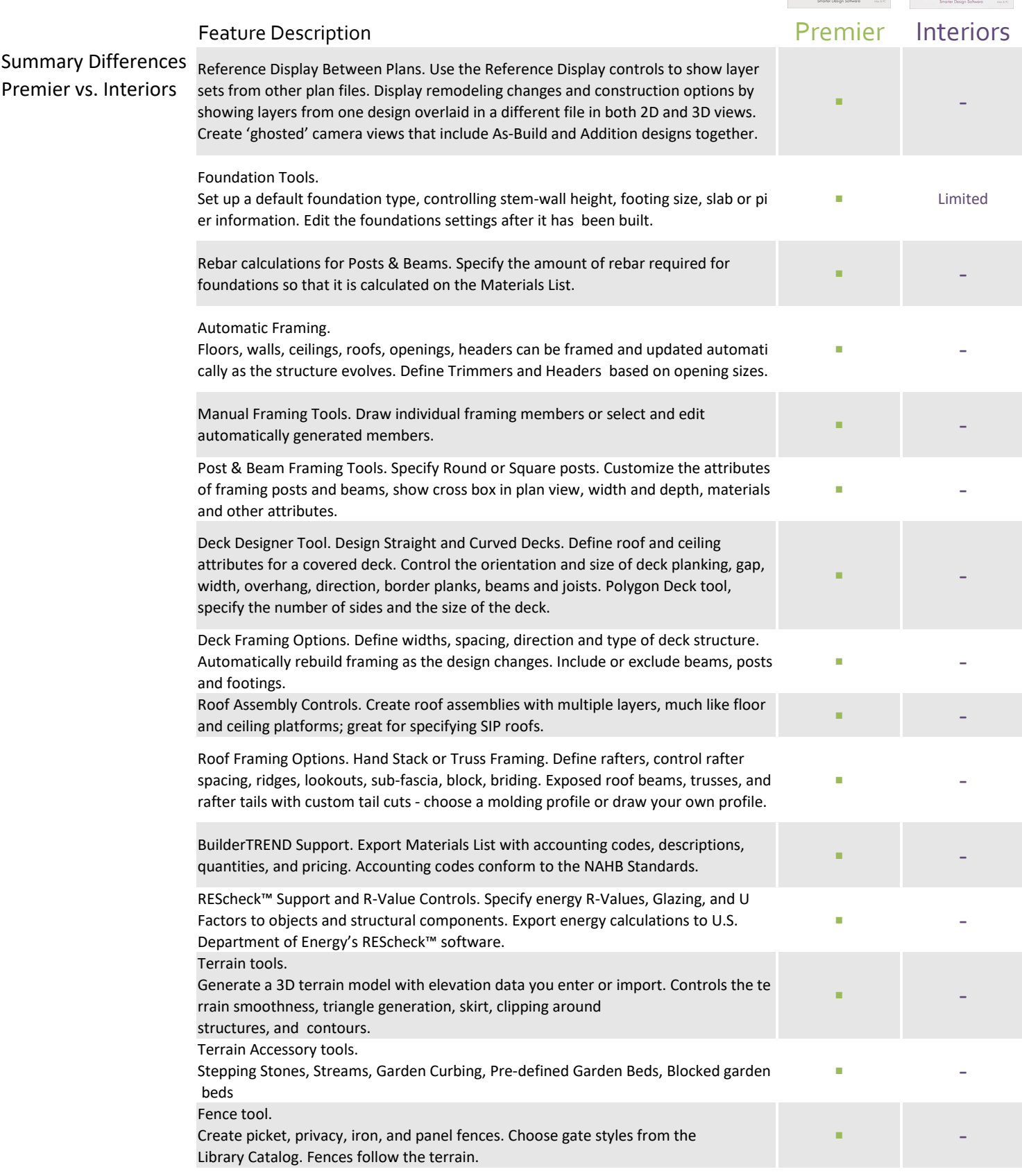

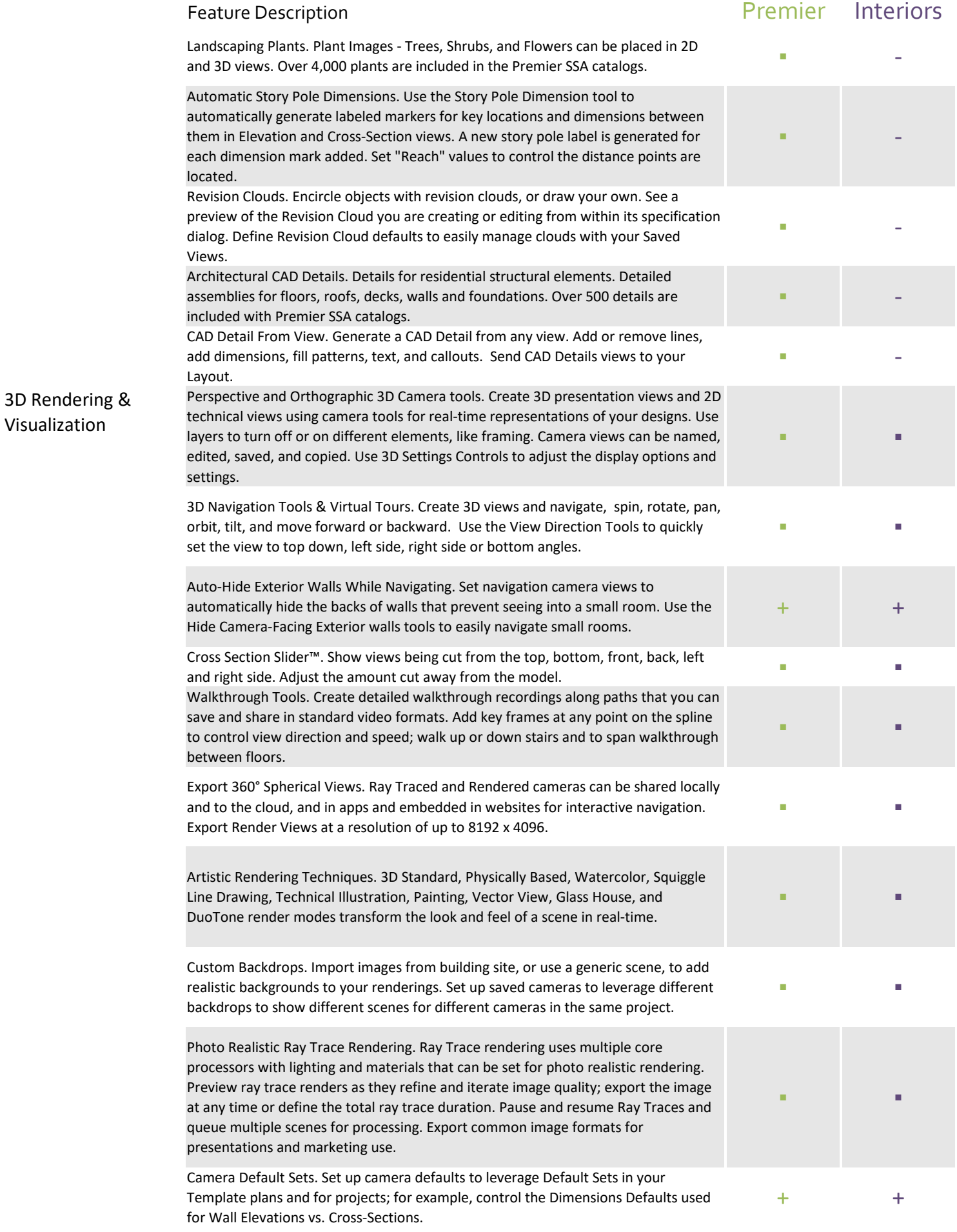

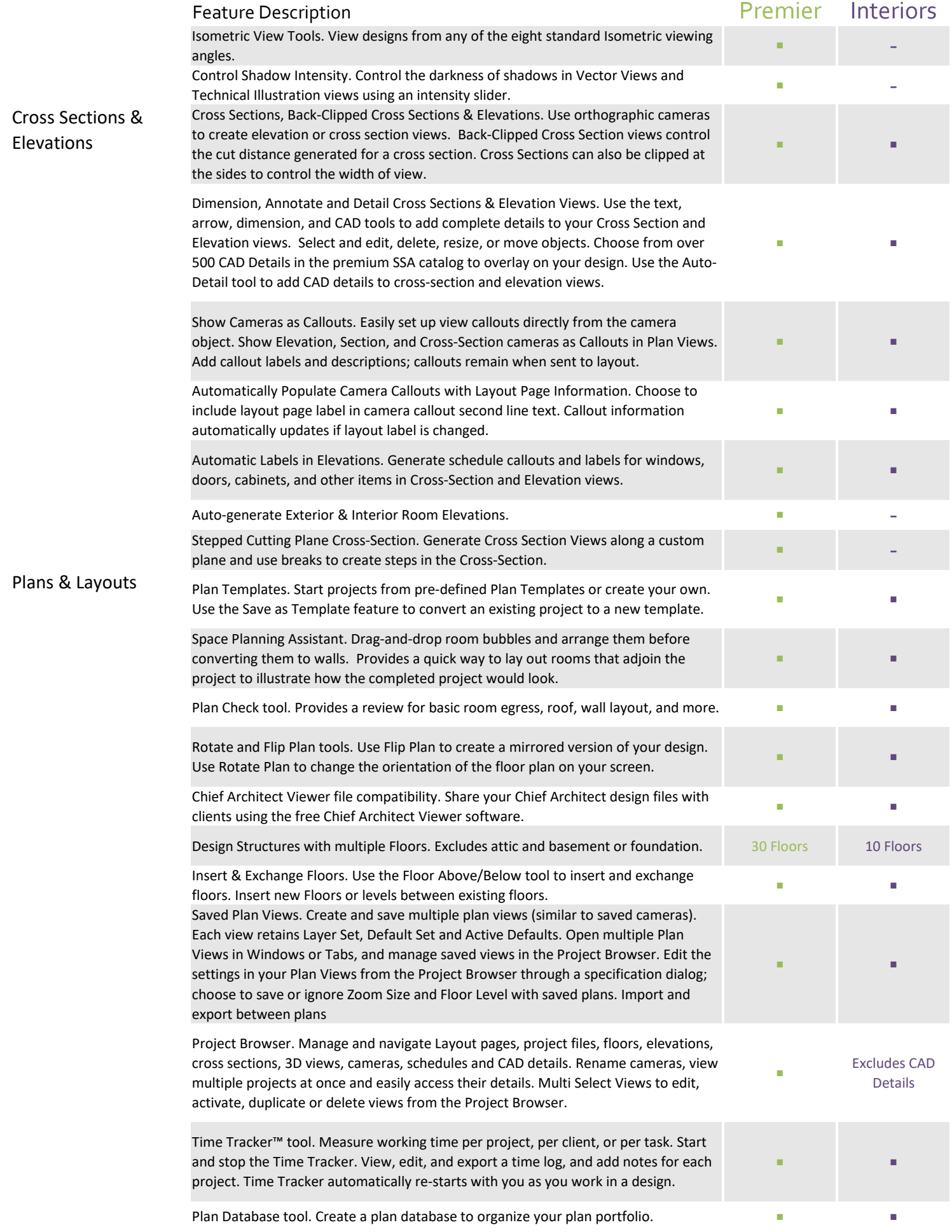

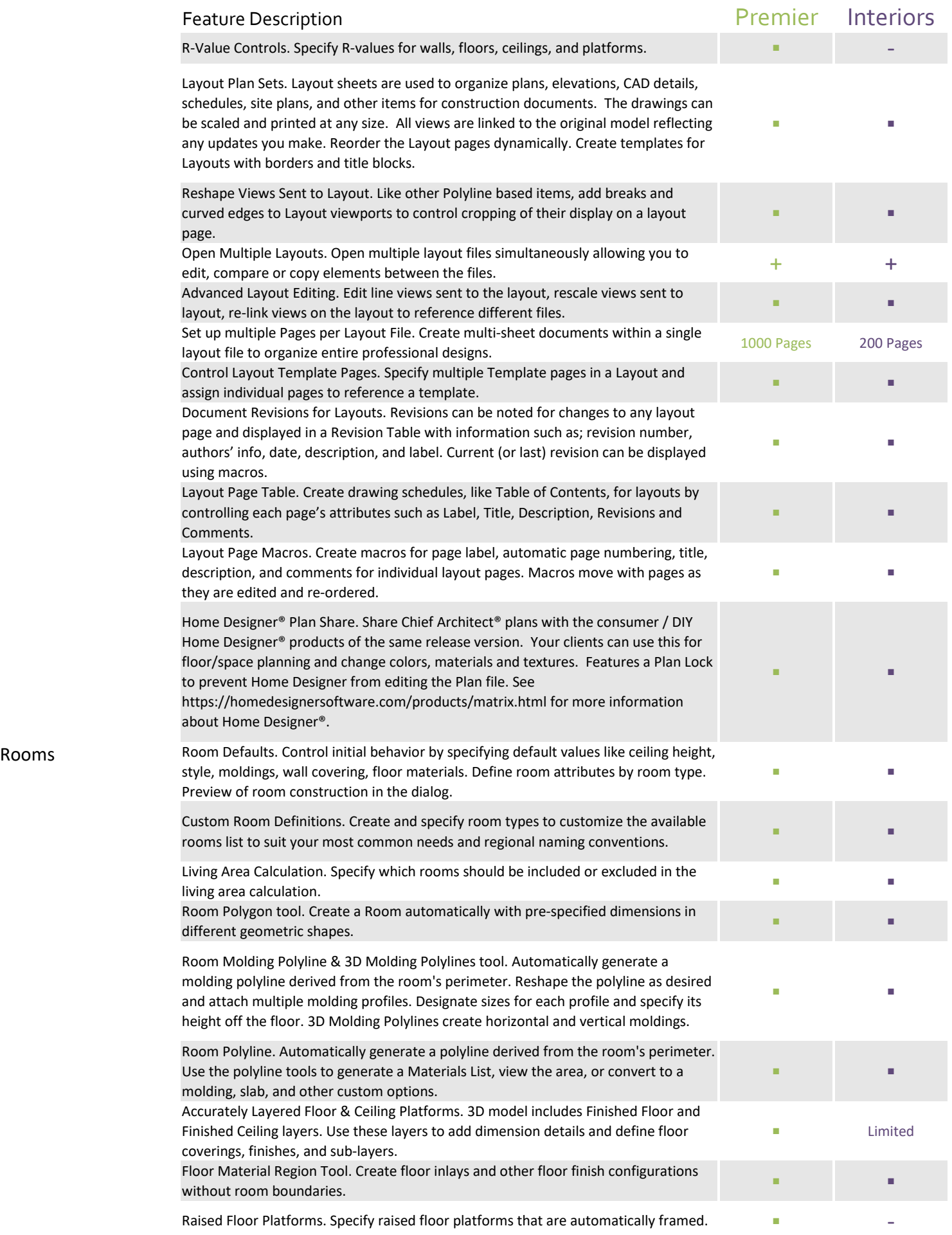

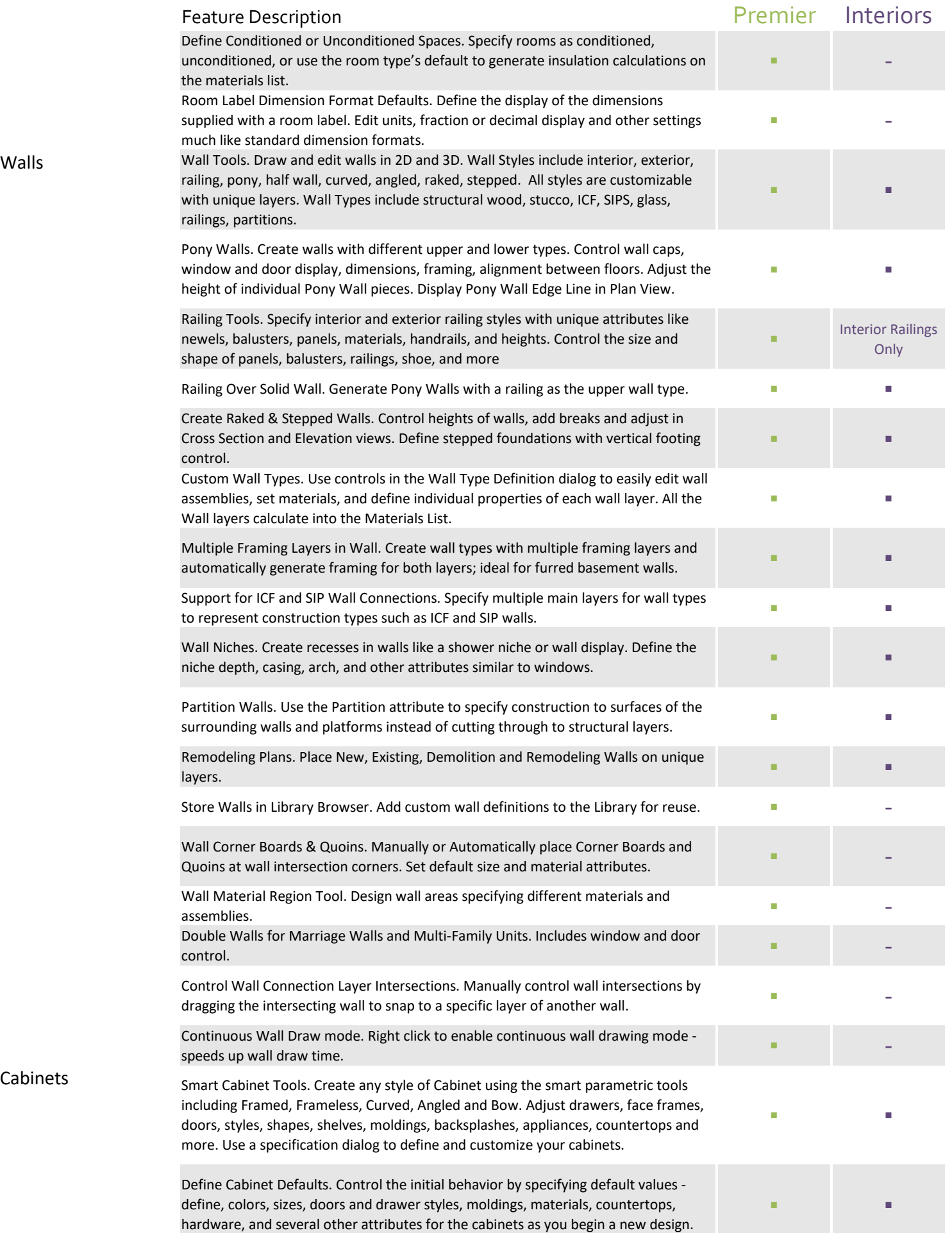

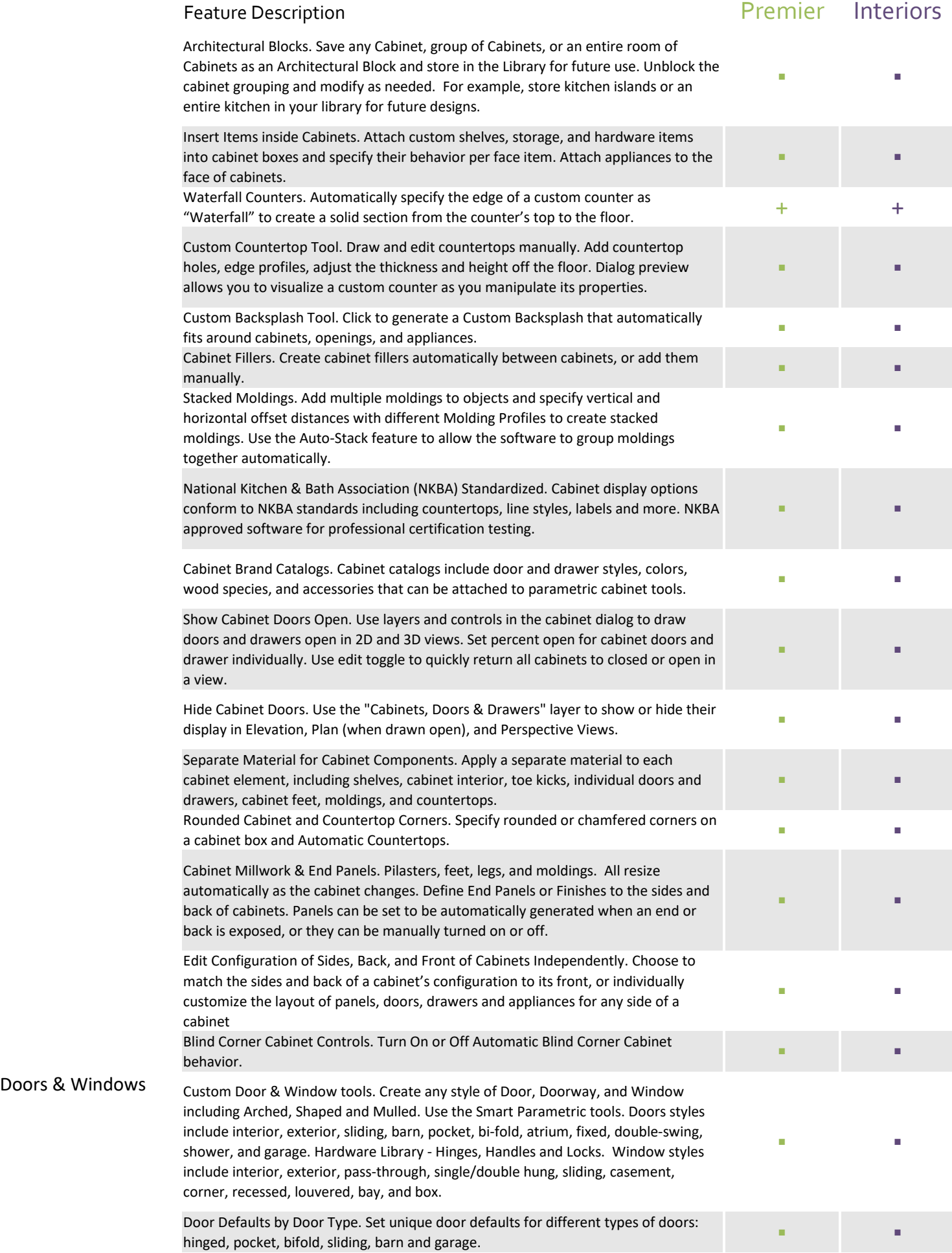

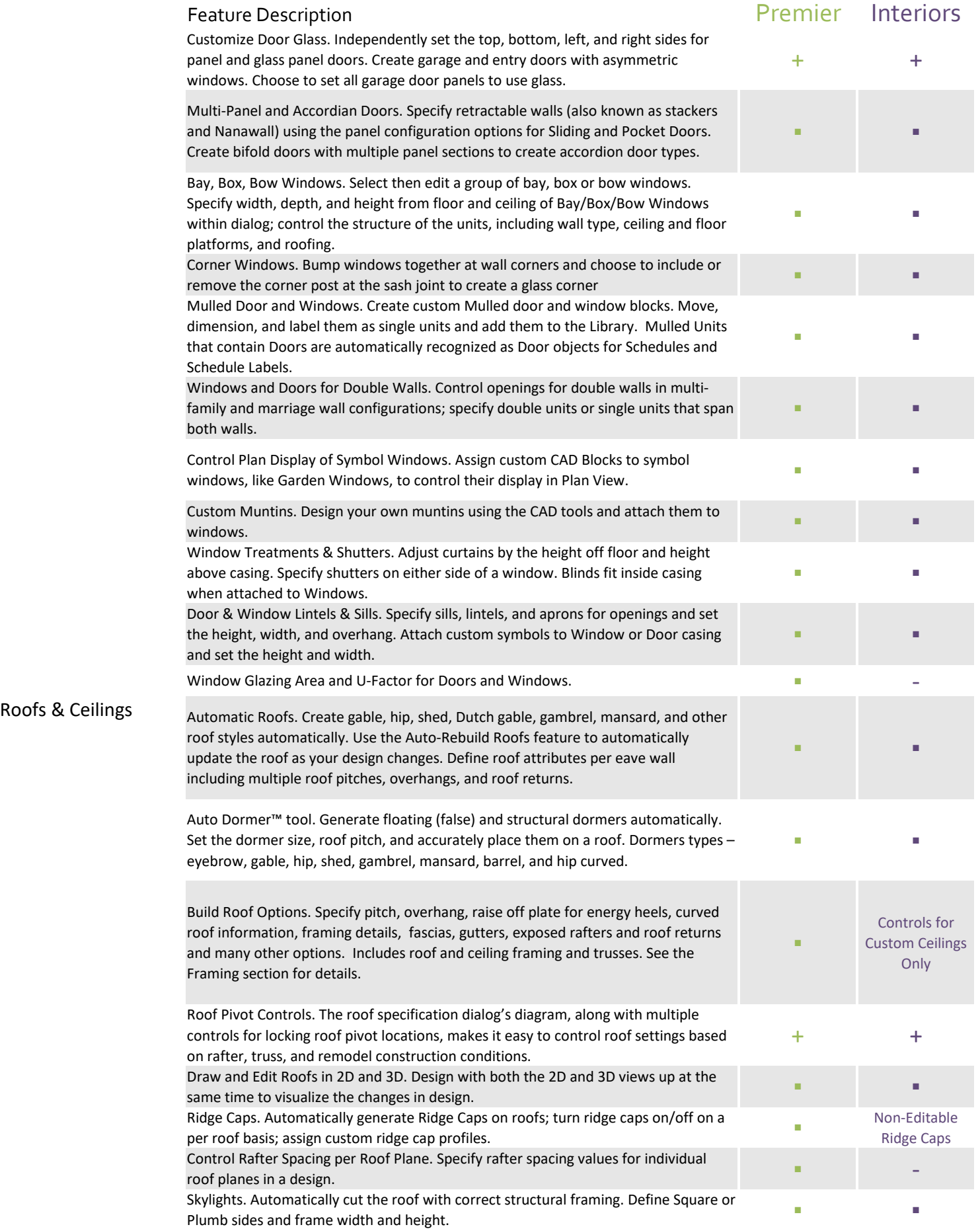

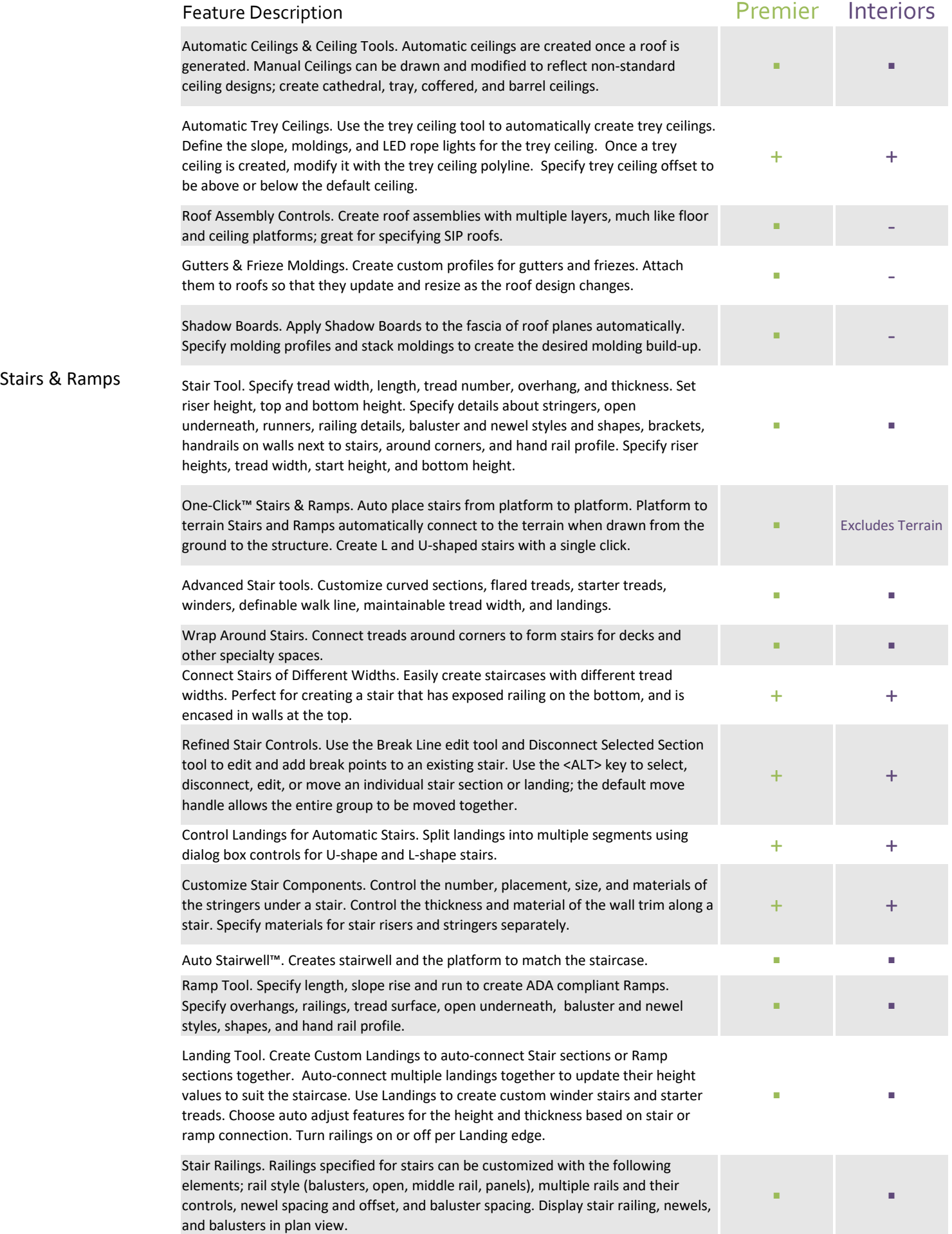

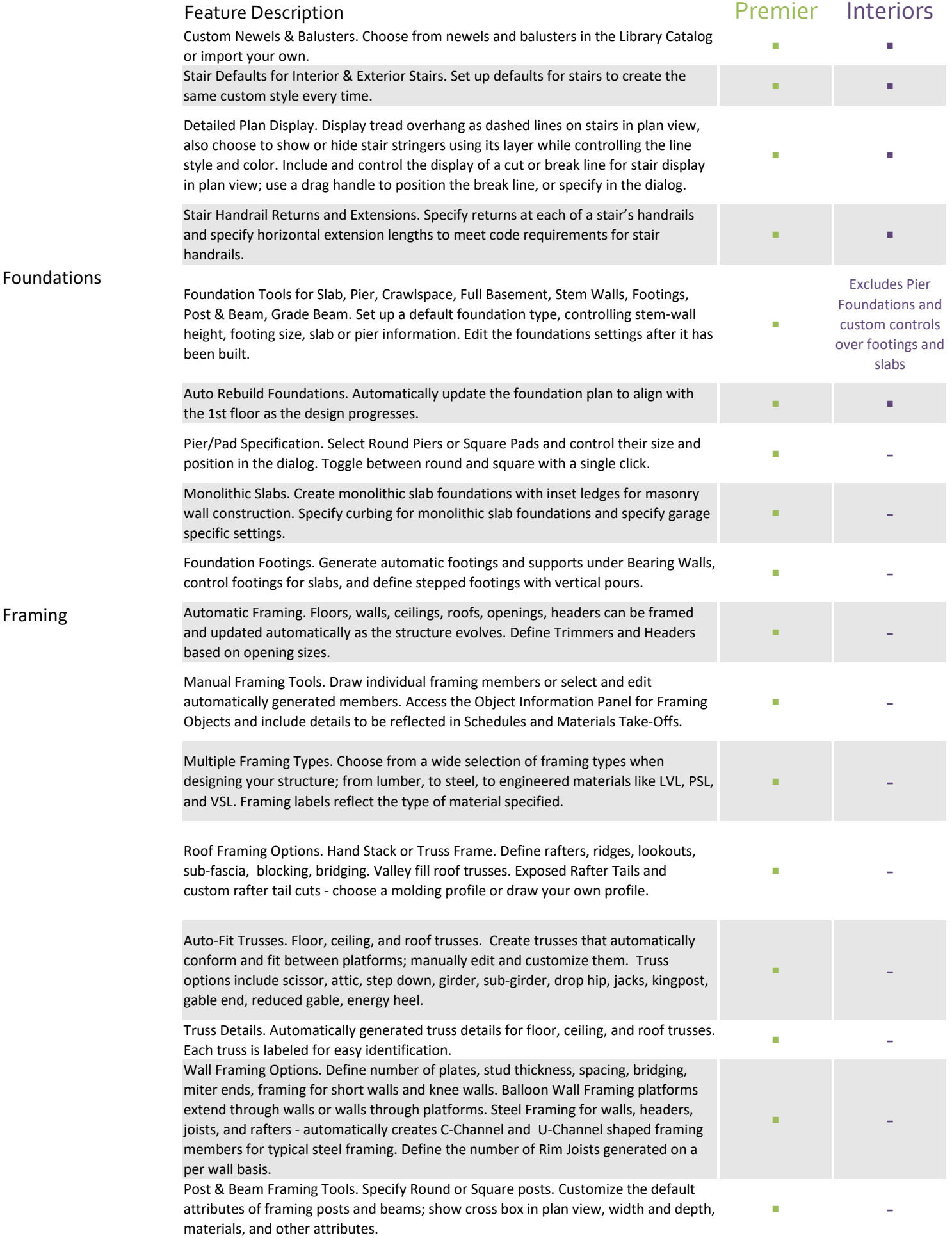

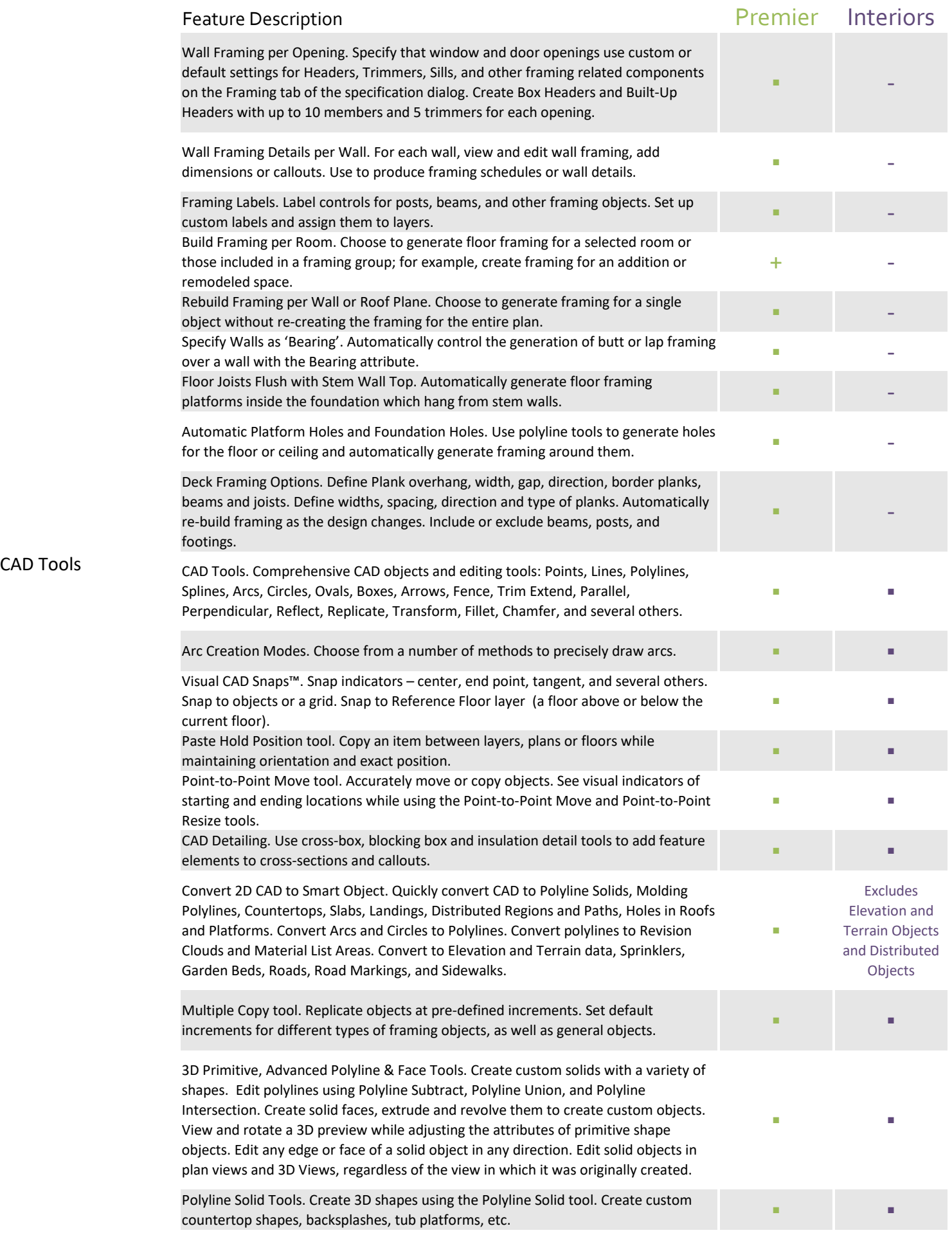

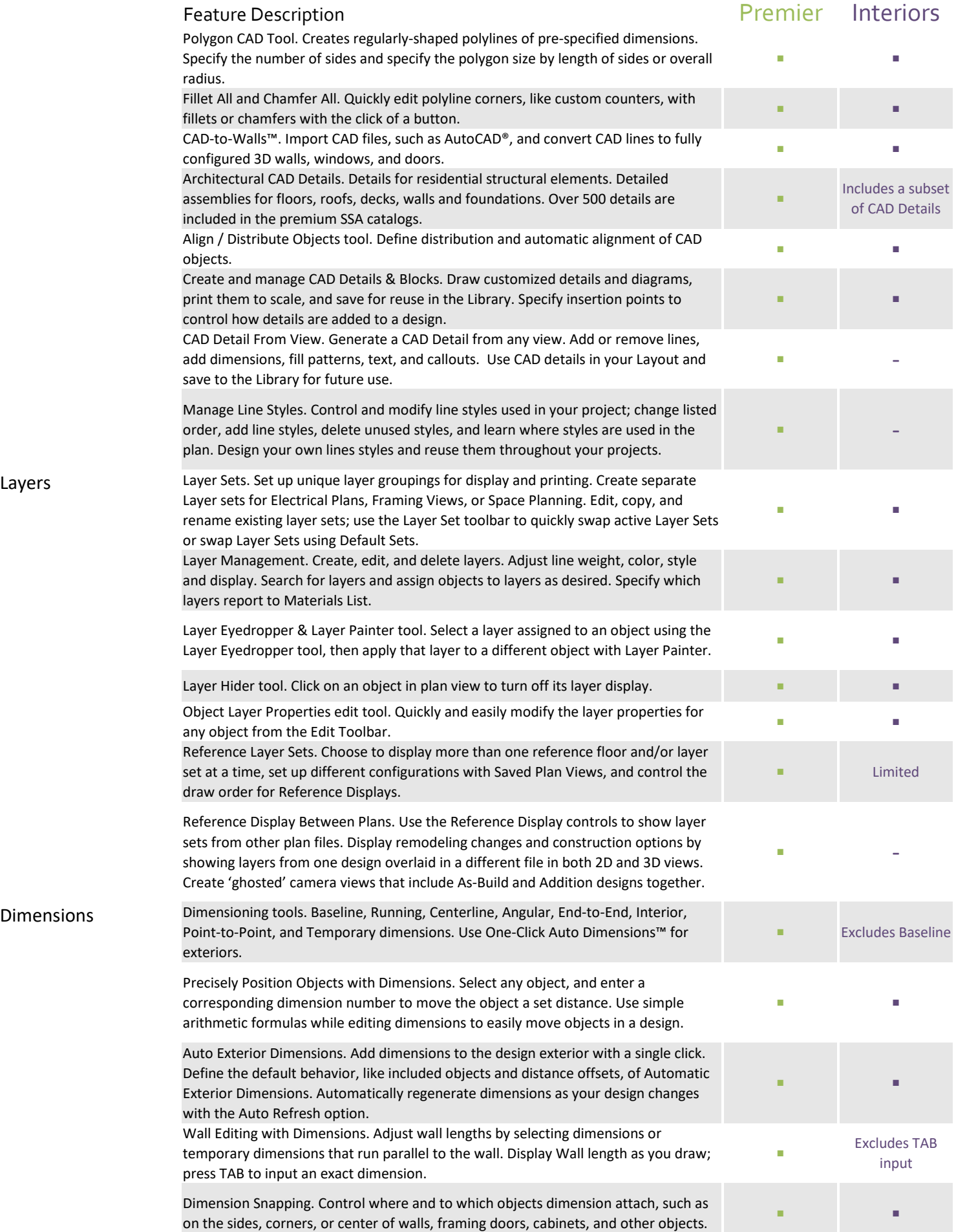

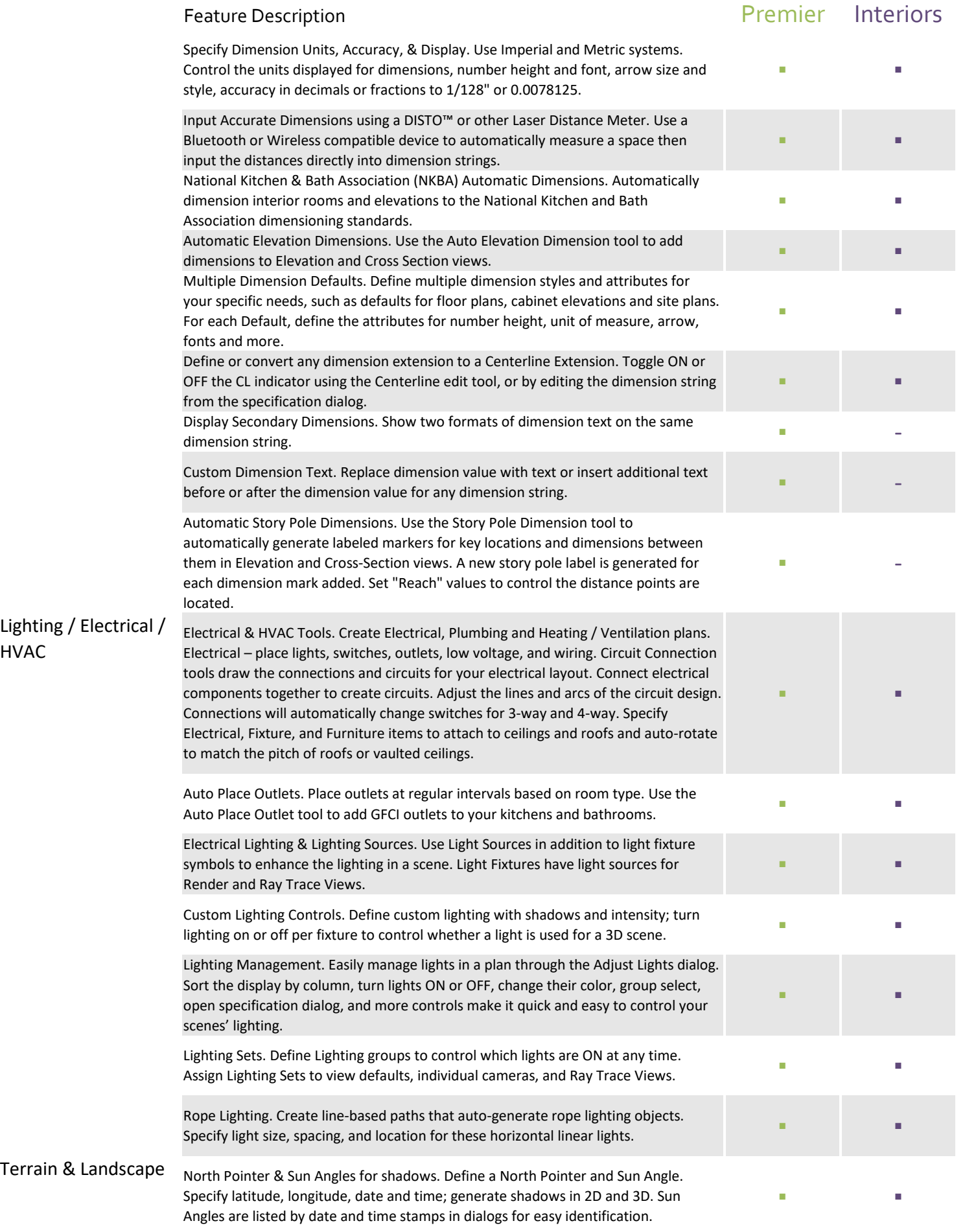

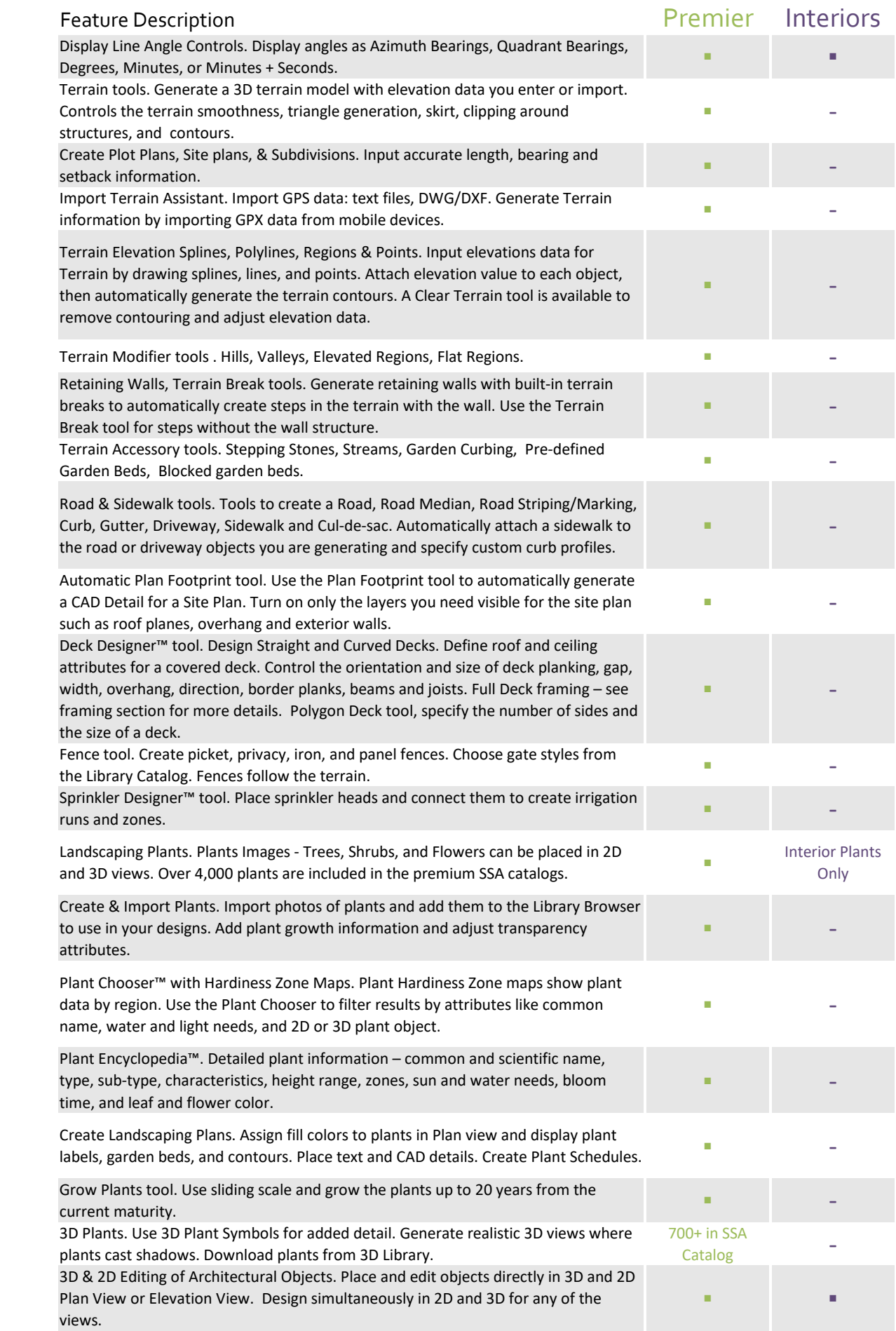

3D Design & Materials

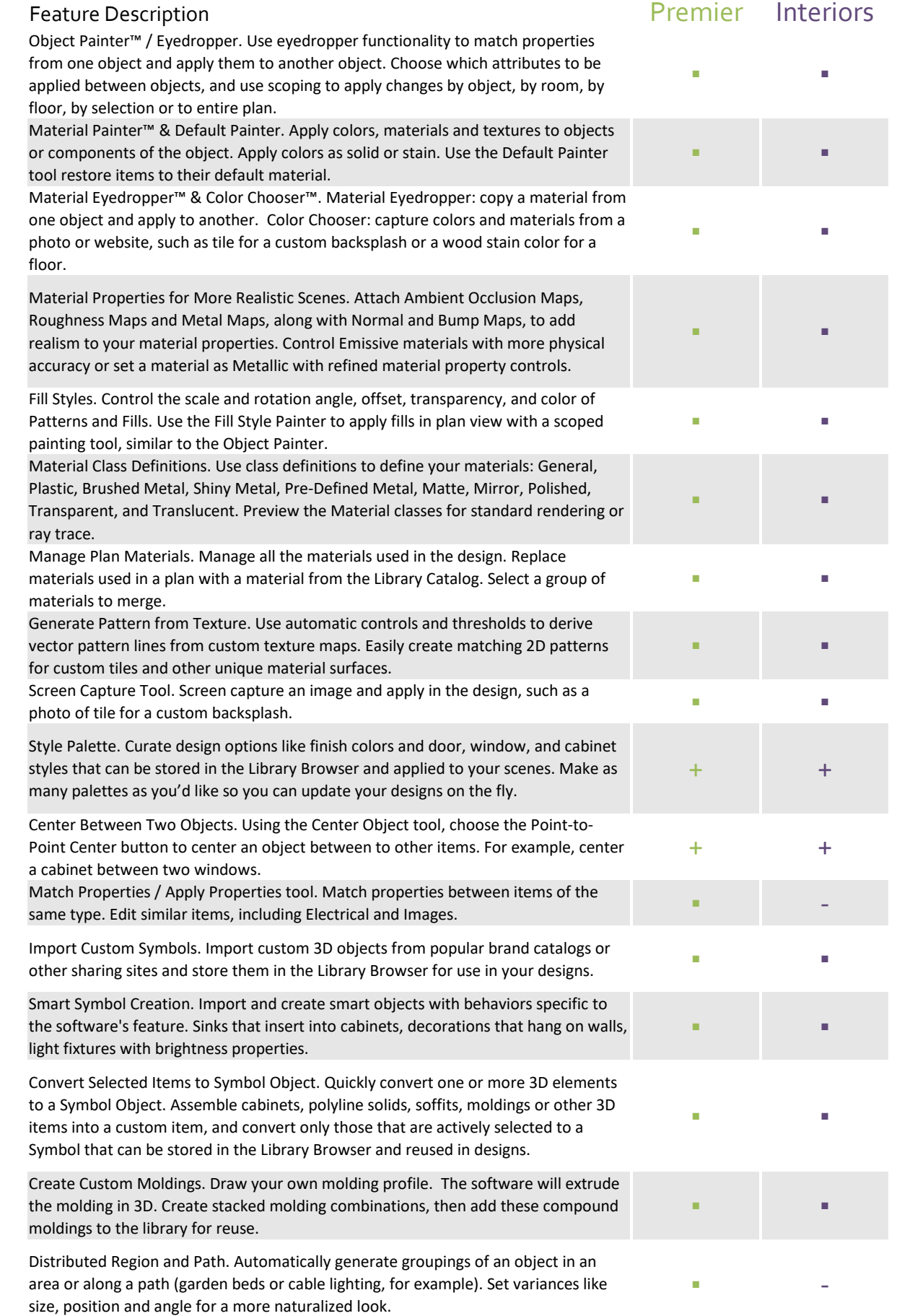

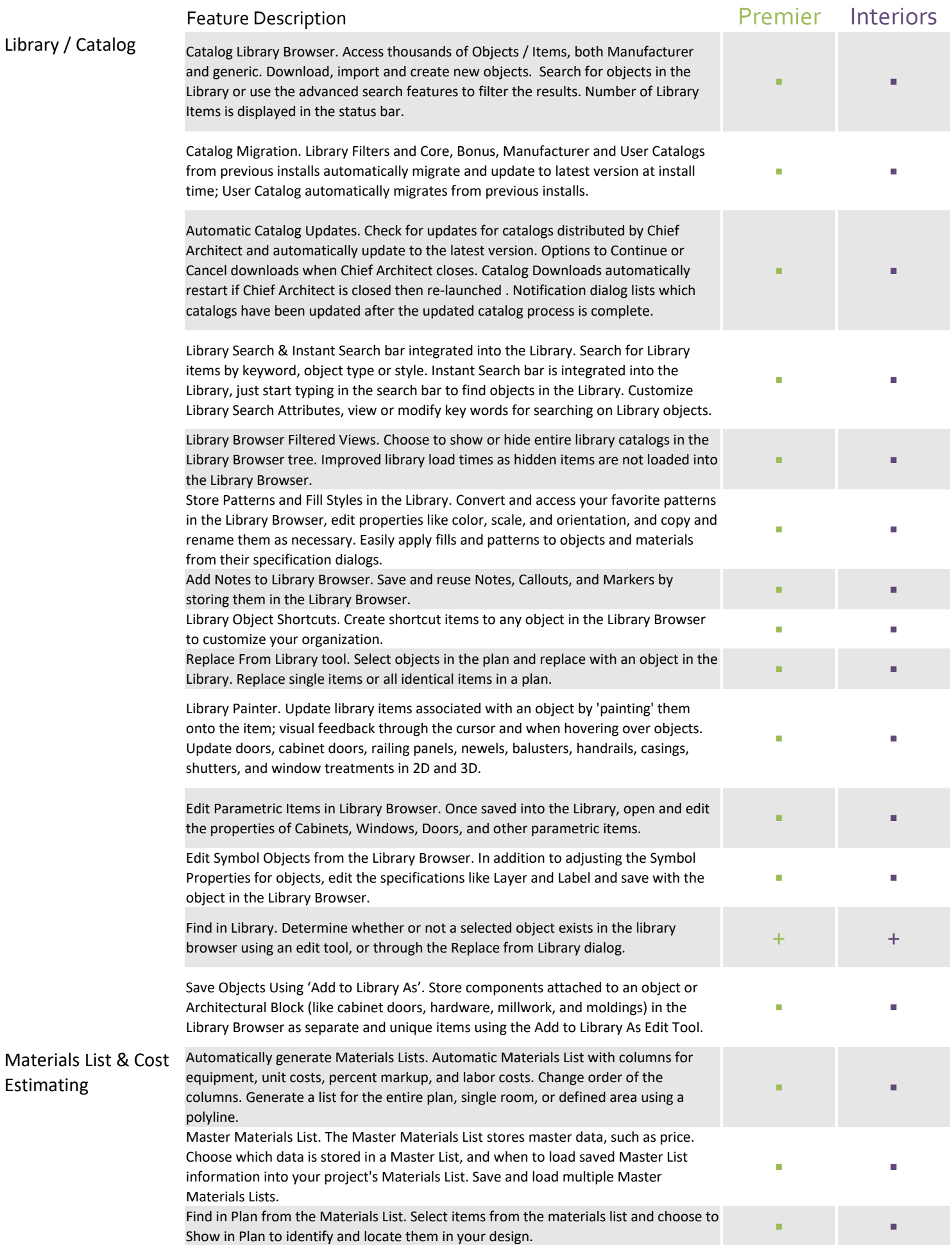

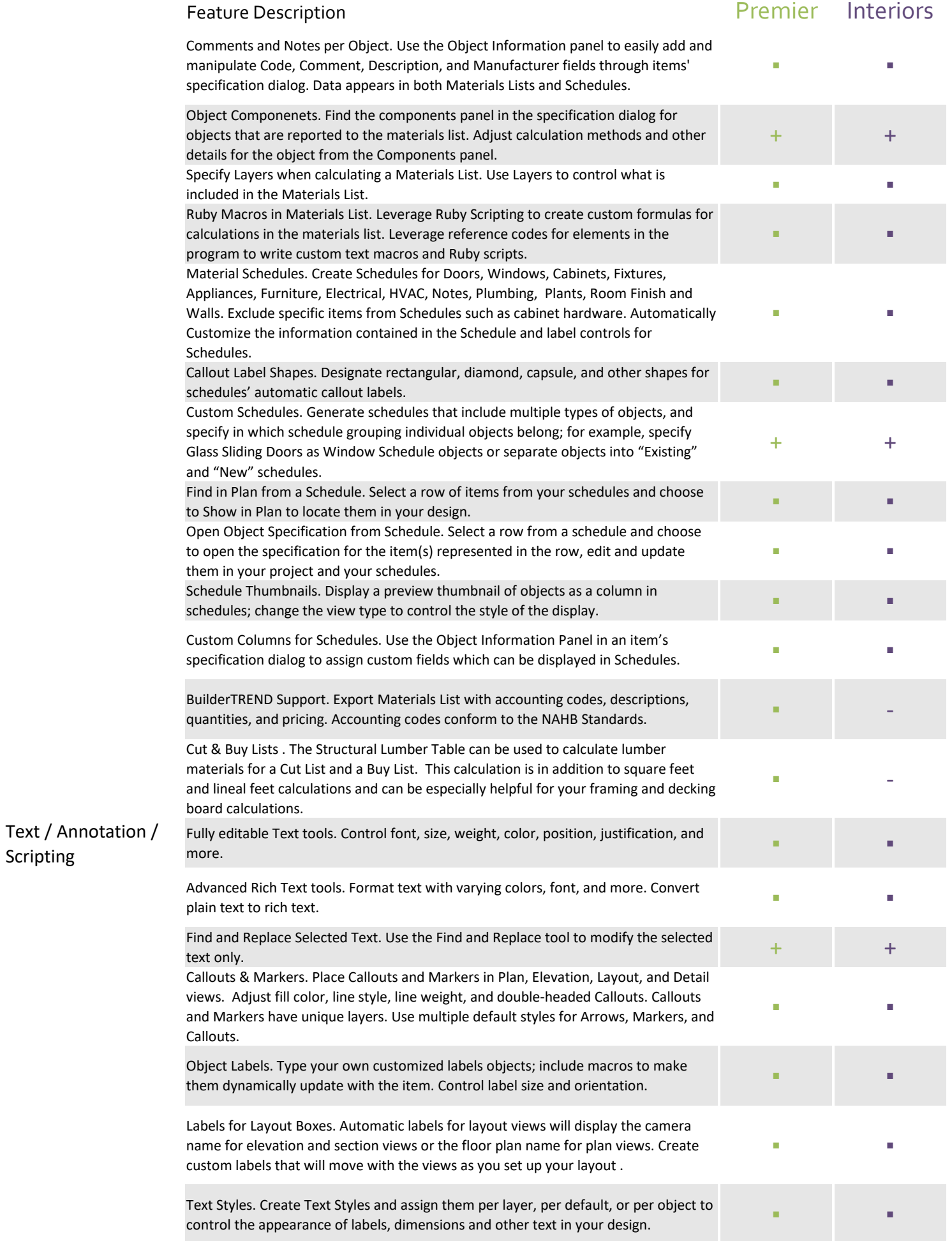

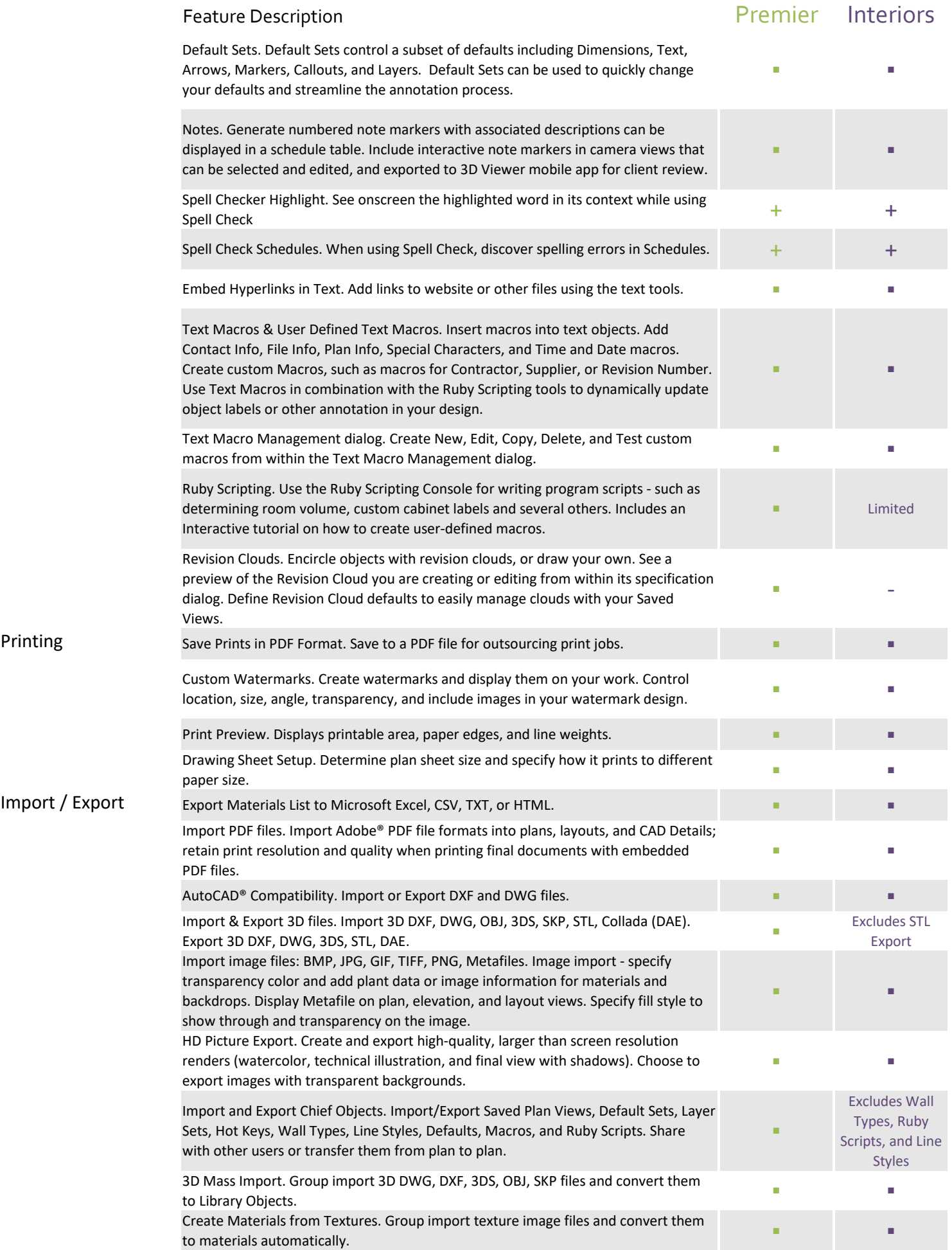

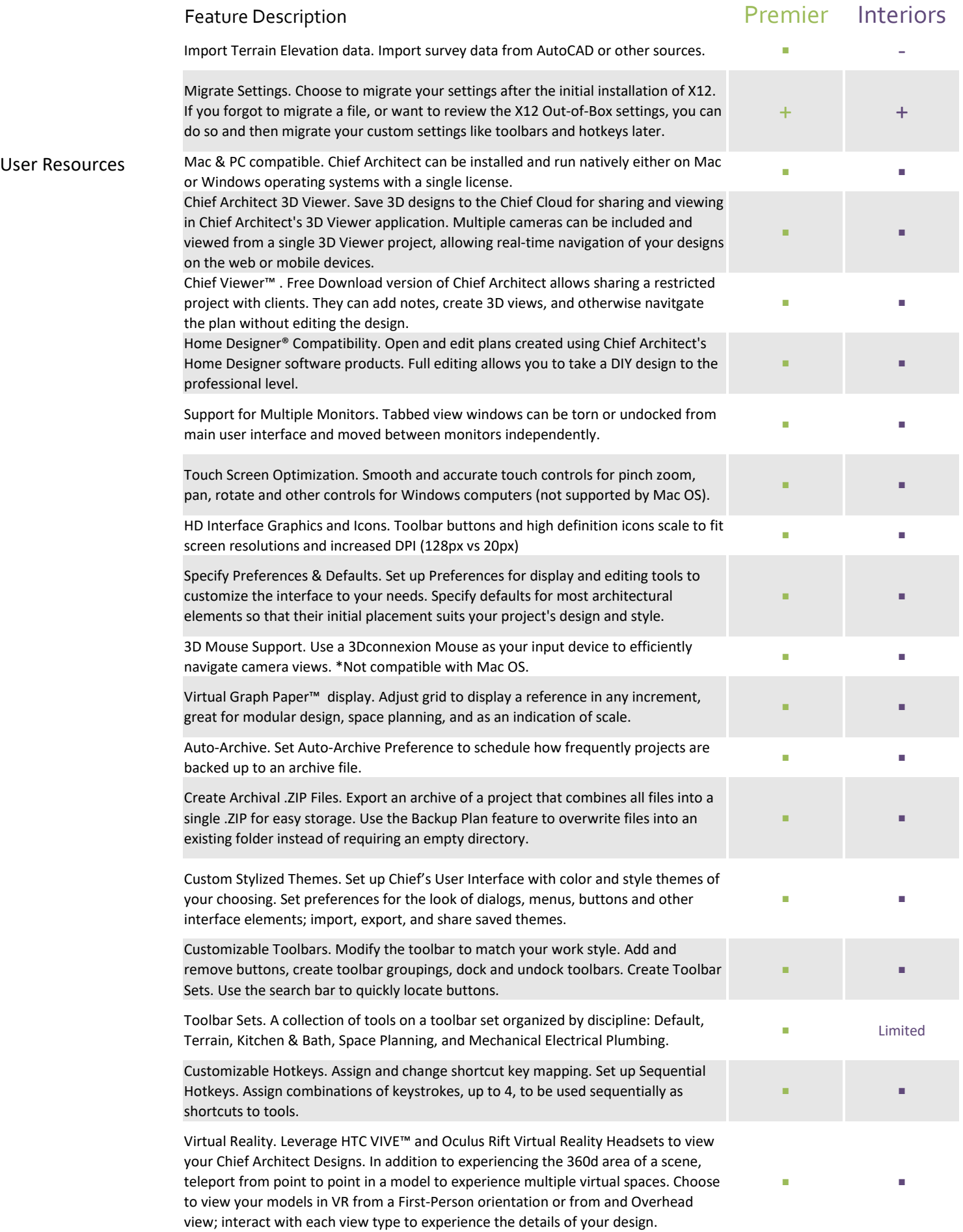

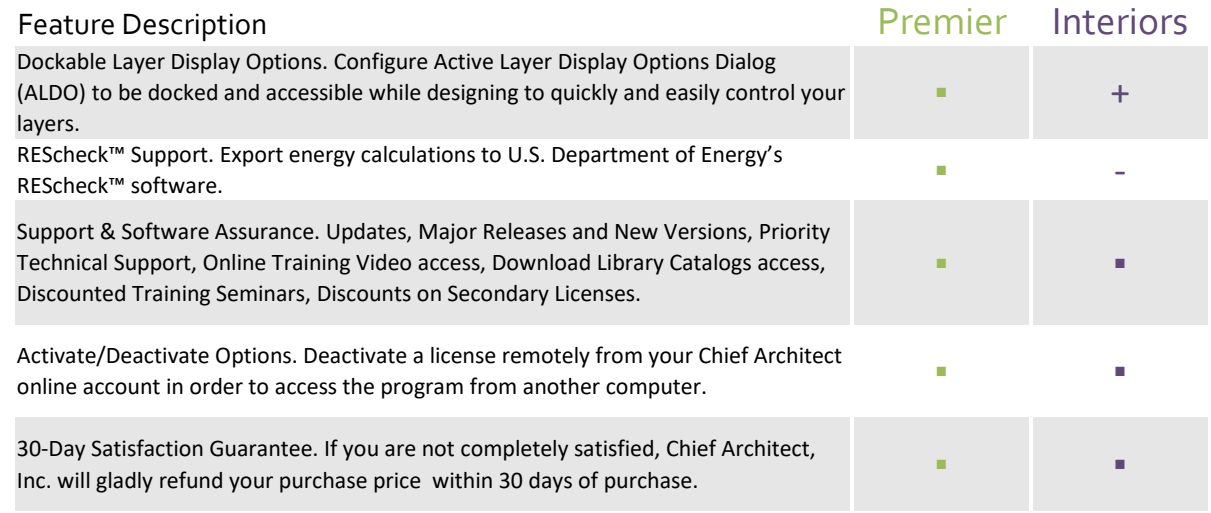